## **SG Digital** Kit Permulaan

Google Translate

## **TAHUKAH ANDA?**

Anda boleh menterjemahkan bahasa walaupun tanpa sambungan internet. Tandakan terjemahan luar talian (**translate offline**) apabila anda melihatnya.

## **LANGKAH 1 Pasang Aplikasi Google Translate di telefon bimbit anda**

Pergi ke Apple App Store A, atau Google **Play Store buntuk muat turun Google Translate App** dan lancarkan aplikasi tersebut.

- **1.** Untuk pengguna iOS, ketik '**Get**' untuk muat turun aplikasi.
- **2.** Untuk pengguna Android, ketik '**Install**' untuk muat turun aplikasi.

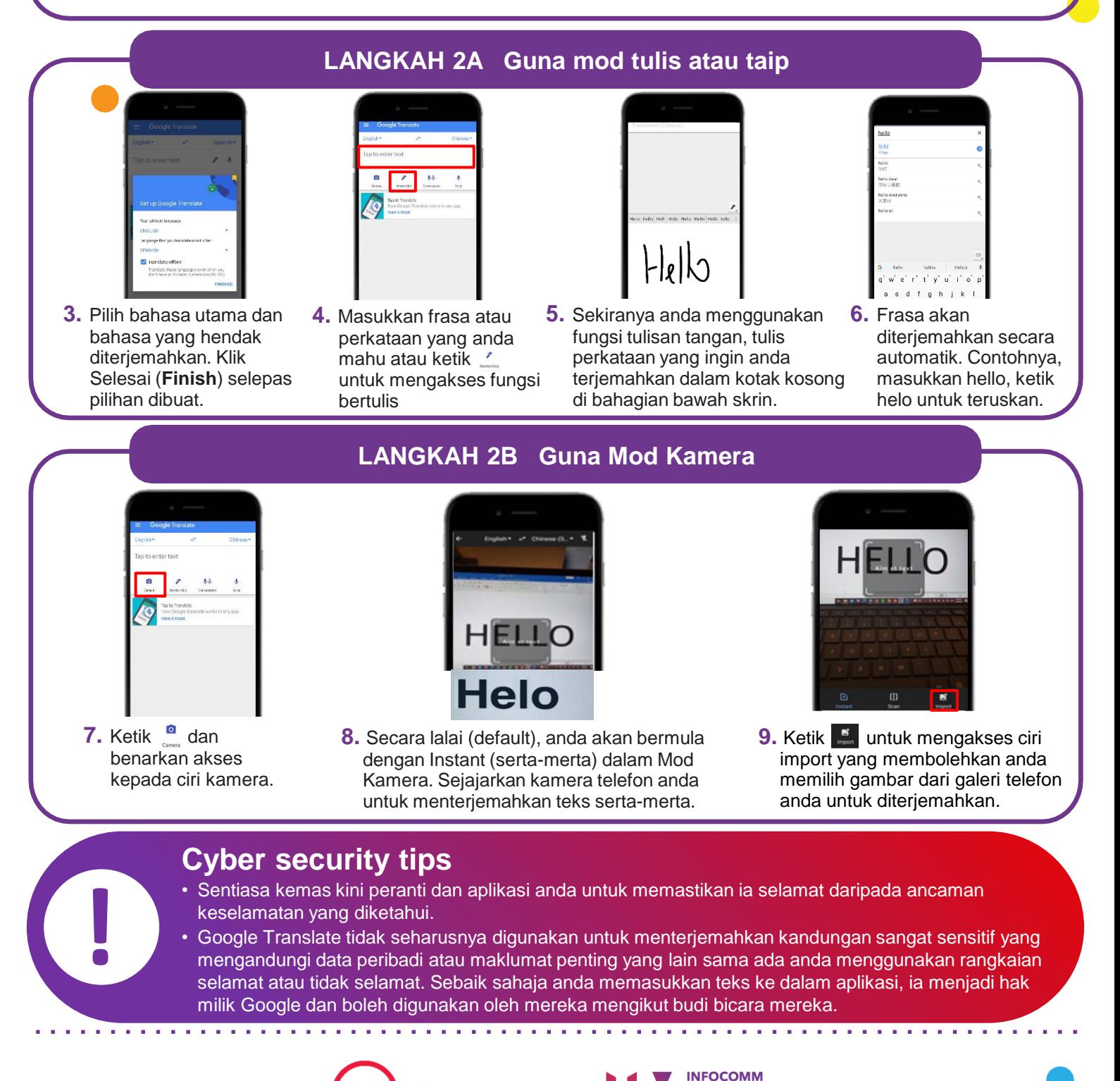

:DIGITAL

MEDIA<br>DEVELOPMENT<br>AUTHORITY